## How to select funding in eForms (and avoid the error message!)

When you are in the HR/Payroll System and you need to reallocate funding for a specific action or hire students, follow these important steps:

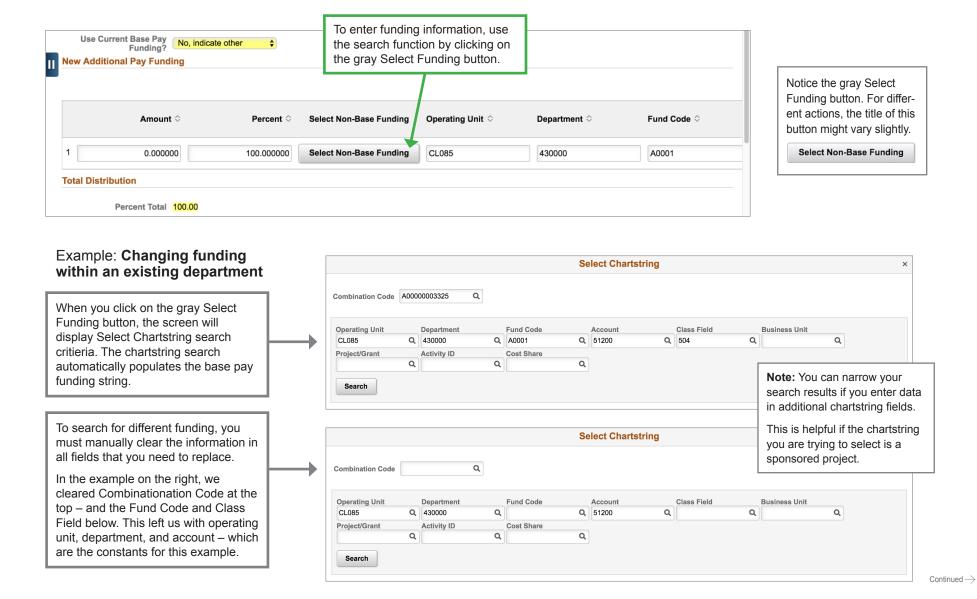

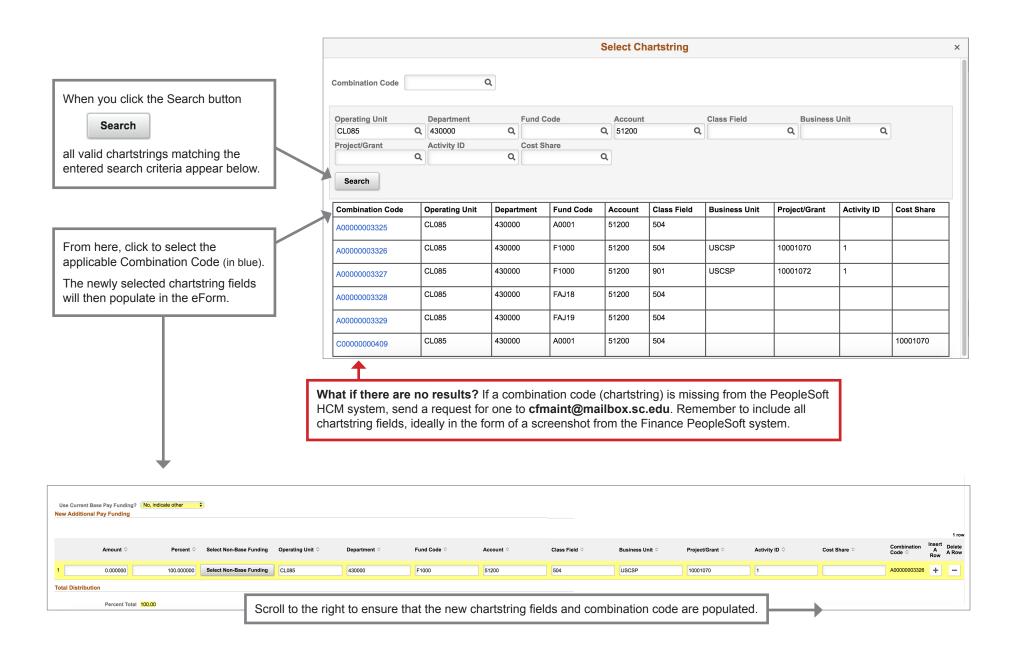